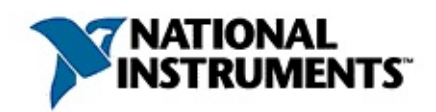

### **NI-488.2™**

20086 370367F-0112 NI-488.2

© 2002–2008 National Instruments Corporation. All rights reserved.

» → **→→**

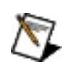

monospace

#### **monospace**

*monospace*

# **Windows**

- $\bullet$   $-1$
- $\bullet$  —
- $\bullet$  —
- $\bullet$  —
- $\bullet$   $\qquad$

## **Windows**

""National Instruments"

\*?prog\*program<br>programmaticallyprogress 1?extnexttext

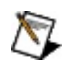

example AND (program OR VI)example<br>programexmaple VI5

 $\blacktriangleright$ 

- $\bullet$  AND-
- $\bullet$  OR—
- $\bullet$  NOT-2
- $\bullet$  NEAR-
- 
- - programprogramsprogrammatically progress
- $\bullet$   $\overline{\phantom{0}}$

# **Windows**

- 1.
- 2.
- 3.
	- $\bigotimes$ 1
- 4. **OK**

#### **PDF**

PDFPDFAdobe Reader

# **NI-488.2**

NI-488.2

- 1.
- 2. NI-488.2
- 1. WindowsNI-488.2
- 2.
- 3. NI-488.2

#### Windows

- $1.$
- $2.$  $\bar{\mathbf{I}}$
- $3.$
- 4.
- 5. OK
- 6.

GPIB [GPIBNI-488.2](#page-17-0)

[Windows](#page-38-0) \_\_\_\_\_\_\_\_\_\_\_\_\_\_OSI/ODMA

 $\frac{1}{2}$  and  $\frac{1}{2}$ 

Windows

 $\mathcal{L}^{\text{max}}$  . The set of  $\mathcal{L}^{\text{max}}$ 

Windows

 $\mathcal{A}$ 

GPIB [GPIBNI-488.2](#page-17-0)

[Windows](#page-38-0) \_\_\_\_\_\_\_\_\_\_\_\_\_\_OSI/ODMA

 $\frac{1}{2}$  and  $\frac{1}{2}$ 

Windows

 $\mathcal{L}^{\text{max}}$  . The set of  $\mathcal{L}^{\text{max}}$ 

Windows

 $\mathcal{A}$ 

### **DMA** DMAGPIBDMADMA [GPIBNI-488.2](#page-17-0)

[Windows](#page-38-0) \_\_\_\_\_\_\_\_\_\_\_\_\_\_OSI/ODMA

 $\frac{1}{2}$ 

Windows

 $\overline{\phantom{a}}$ 

 $\overline{\phantom{0}}$ 

Windows

ù,

<span id="page-17-0"></span>1. Windows 2. Windows 2000 Windows XP Windows Vista **Windows**

- 3. Windows 2000/XP Windows Vista
- 4.
- 5. **gpib**GPIBGPIB
- 6. I/OIRQDMA#0GPIB0

 $\bigotimes$ 

**EventLog**

## **GPIB**

**NI-488.2GPIB** 

### **GPIB** GPIBGPIB NI-488.2

GPIB

#### **GPIB**

WindowsNI-448.2

### **Windows**

GPIBGPIB

# **GPIB-ENET/100**

GPIB-ENET/100

GPIB-ENET/100

#### **GPIB**

**GPIBGPIB** OSGPIBGPIB-ENET/100GPIB-ENET/100

GPIB-ENET/100

GPIB

#### **NI-488.2**

[GPIBNI-488.2](#page-17-0)

 $\mathcal{L}_{\text{max}}$  and  $\mathcal{L}_{\text{max}}$ 

[Windows](#page-38-0) \_\_\_\_\_\_\_\_\_\_\_\_\_\_\_OSI/ODMA

Windows

Windows

 $\mathcal{L}$ 

### **GPIB GPIBGPIBGPIB**

GPIB

#### **GPIBNI-488.2**

NI-488.2

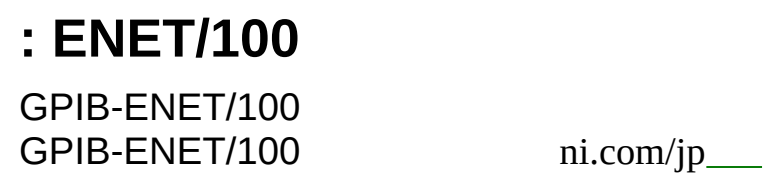

Explorer

1. Measurement & Automation

2.

3. GPIB-ENET/100

## **GPIB-ENET/100IP**

GPIB-ENET/100IP

- 1. GPIB-ENET/100PWR/RDY LED
- 2. **→→→** TCP/IP
- 3. GPIB-ENET/100

a. NI

b. GPIB-ENET/100Serial No Ethernet Address

c. IP/IPGPIB

GPIB

d. NIGPIB-ENET/100 GPIB-ENET/100NIIP

4. GPIBIP

Automation Explorer

a. Measurement &

- b. Measurement & Automation Explorer GPIB
- c. GPIB
- d. **IP**3IP
- 5. GPIB-ENET/100ping
	- ping *<IPaddress>*

*<IPaddress>*3GPIB-ENET/100IPGPIB-ENET/100 ping <hostname>

pingGPIB-ENET/100IP/

6. MAXGPIB-ENET/100GPIB-ENET/100

7. GPIB-ENET/100

GPIB-ENET/100NIDHCP DHCP

NI

#### GPIB-ENET/100GPIB

GPIB

National Instruments Corporation

**GPIB1National Instruments CorporationNI** 

NI90NINI

NI(RMA: Return Material Authorization)NINI

**NININI** 

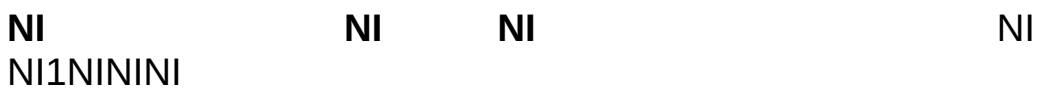

National Instruments Corporation National InstrumentsNINI

National InstrumentsNI ni.comLabVIEWNational Instruments<br>Corporation Mational Instruments **National [Instruments](javascript:WWW(WWW_Trademark))** Use

```
FireWire®Apple Computer, Inc.()
```
Handle Graphics®MATLAB®Real-Time Workshop®Simulink® Stateflow®xPC TargetBox®The MathWorks, Inc.() TargetBox™Target Language Compiler™The MathWorks, Inc.( )

Tektronix®TekTektronix, Inc.()

National Instruments → CD patents.txt [ni.com/patents](javascript:WWW(WWW_Patents))

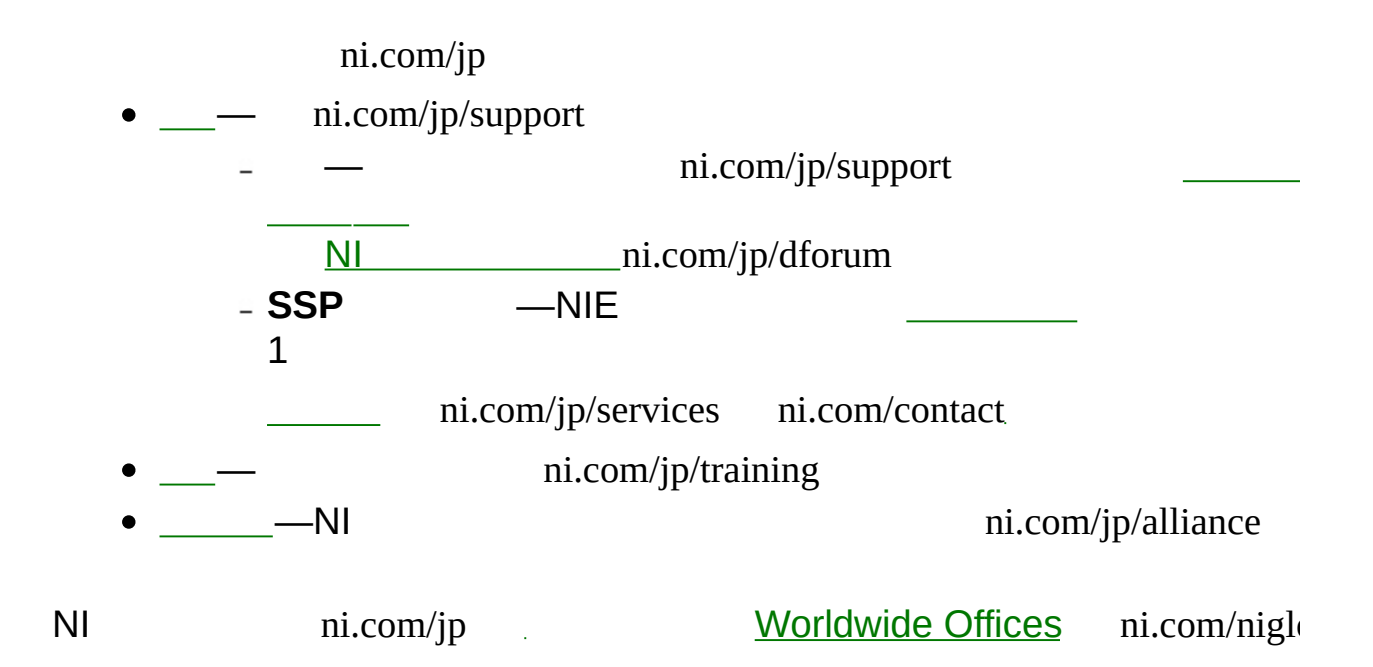

# <span id="page-38-0"></span>**Windows**

**Windows** Windows

1. 2. 3. IRQI/ODMA 4. **x** IRQIRQWindowsNI-488.2GPIBIRQGPIB GPIB GPIBGPIB

GPIB

Windows

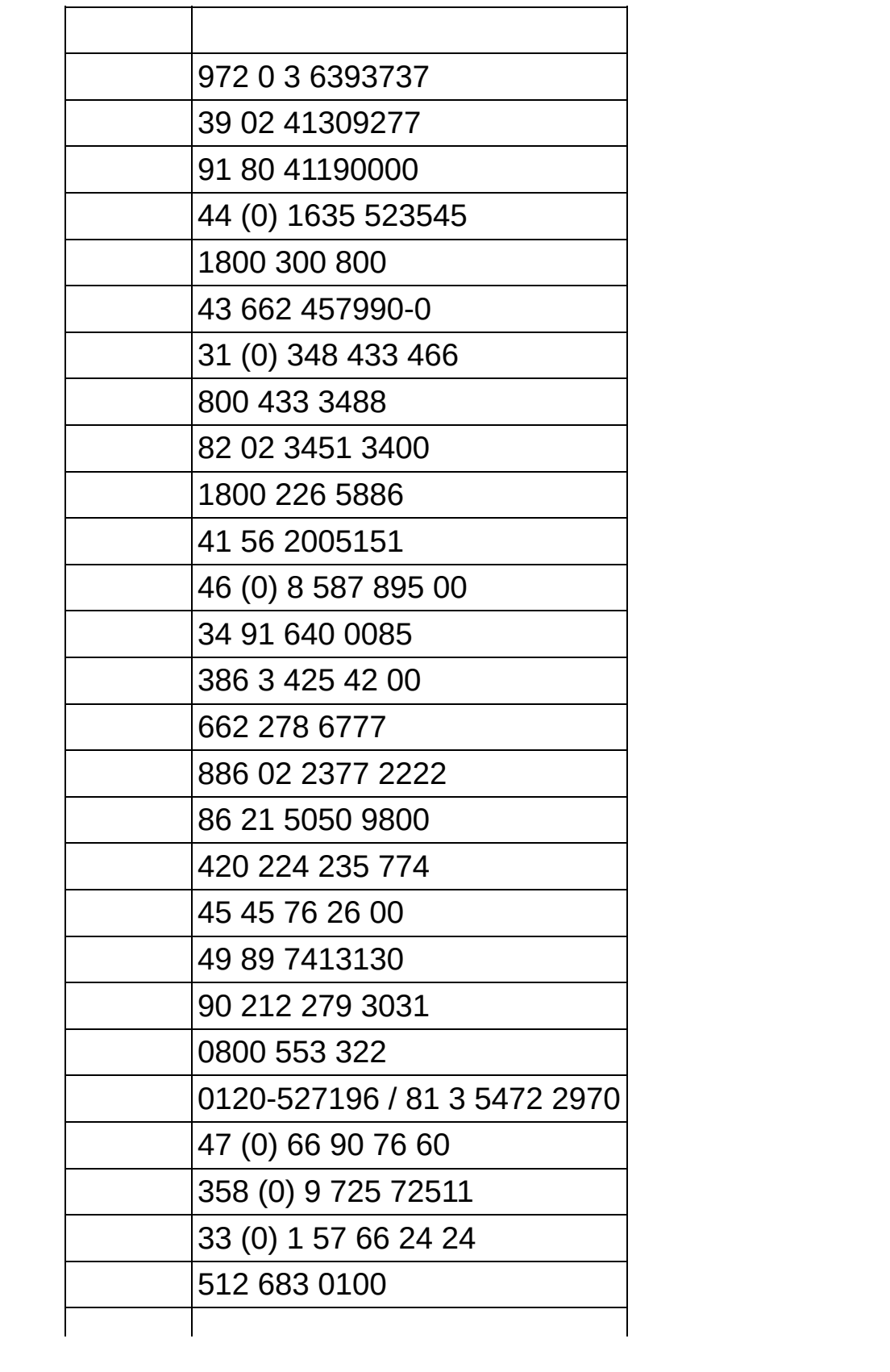

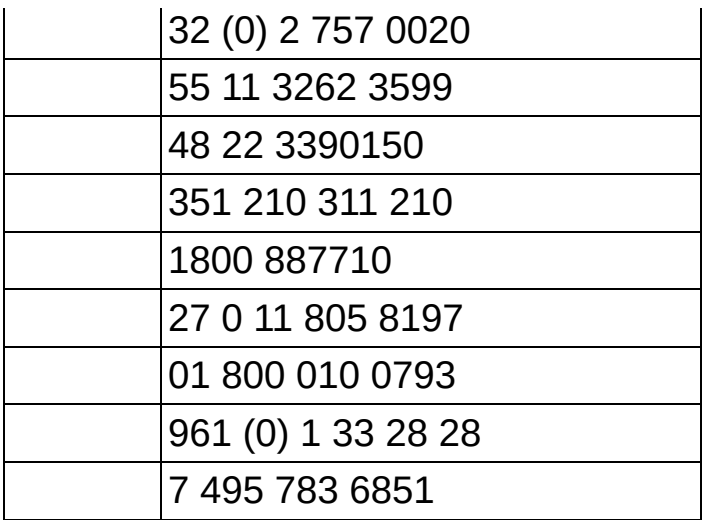